## *Wie funktioniert die App?*

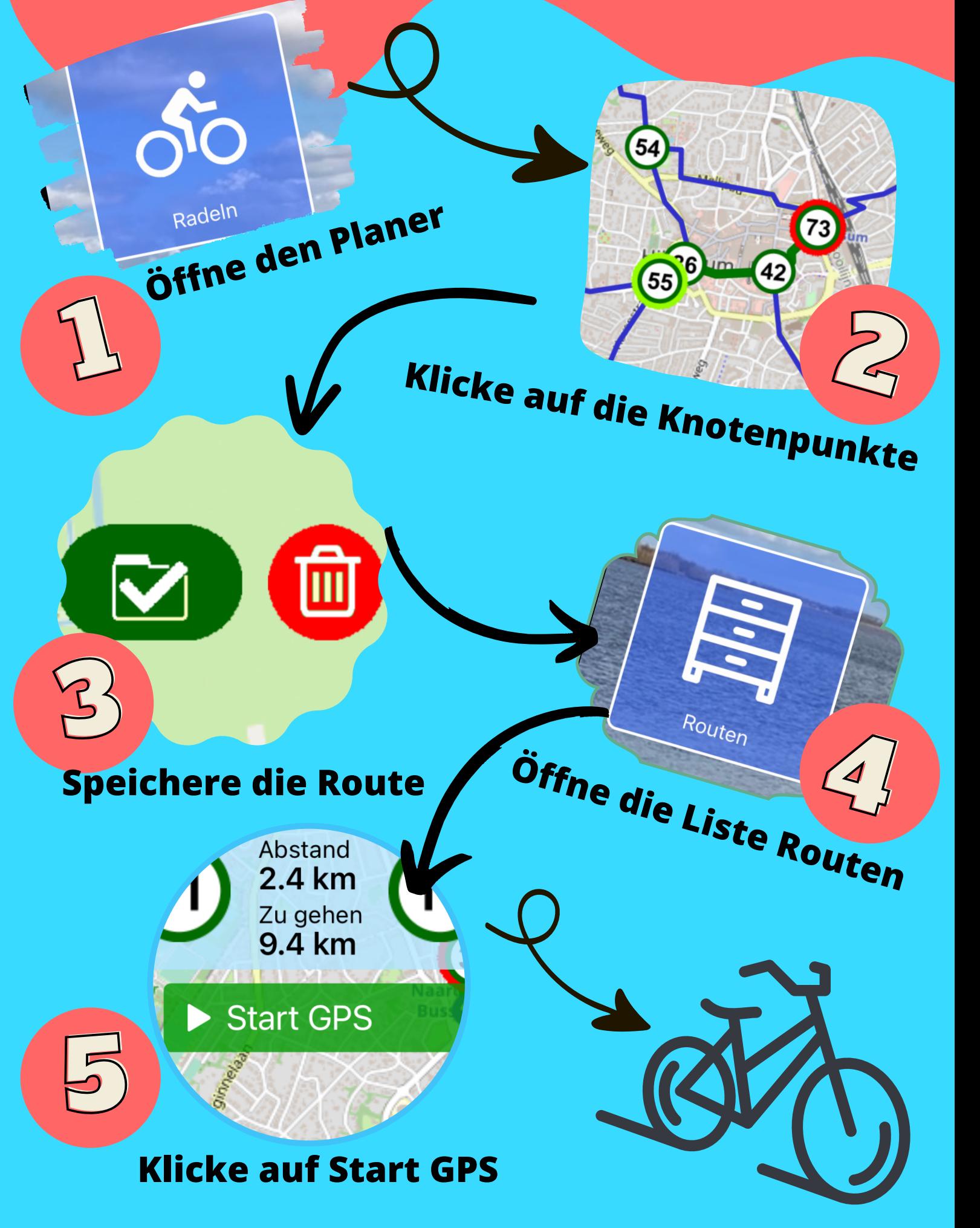